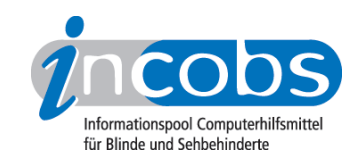

## 17.08.2010 Open Office Erweiterung: Texte direkt an den Brailledrucker senden

"Odt2Braille" ist ein kostenloses Add-On für [Open Office](http://www.openoffice.org/) 1, mit dem Texte in Braille gespeichert werden oder direkt an den Brailledrucker gesendet werden können.

Die Software unterstützt neben deutsch und englisch viele weitere Sprachen. Entwickelt wurde Odt2Braille von der katholischen Universität Leuven, zu beziehen ist die Open Source Software auf Sourceforge:

[Odt2Braille bei sourceforge.net](http://odt2braille.sourceforge.net/) <sup>2</sup> Kategorien: [Hard- und Software](http://incobs.info/aktuelles/index.php?kat=_6)<sup>3</sup>

## ■ Diesen Beitrag kommentieren

Sie möchten einen Kommentar zu diesem Beitrag schreiben? Dann füllen Sie einfach das folgende Formular aus!

Bitte füllen Sie alle Felder aus, die mit einem Sternchen (\*) gekennzeichnet sind geben Sie also mindestens Ihren Namen und Ihren Kommentar ein. Die Angabe Ihrer E-Mail-Adresse und/oder Ihrer Website ist optional. Ihre E-Mail-Adresse wird nicht veröffentlicht. Ihr Beitrag kann bis zu 3000 Zeichen lang sein. Sie können nur einfachen Text eingeben, HTML-Tags sind nicht zulässig.

\* Ihr Kommentar Kommentar

\* Ihr Name

Ihre E-Mail-Adresse

Ihre Website

## $\blacksquare$  Links

- 1. <http://www.openoffice.org/>
- 2.<http://odt2braille.sourceforge.net/>
- 3. [http://incobs.info/aktuelles/index.php?kat=\\_6](http://incobs.info/aktuelles/index.php?kat=_6)